# Presentation of TC-2

Assistants 2009

<span id="page-0-0"></span>May 6, 2014

### Presentation of TC-2

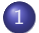

#### 1 [Overview of the tarball](#page-2-0)

2 [Code to write](#page-15-0)

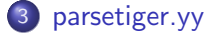

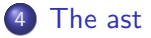

#### 5 [Improvements](#page-60-0)

**∢ ロ ▶ → イ 印** 

× ÷. B

医间周的

#### 1 [Overview of the tarball](#page-2-0)

#### 2 [Code to write](#page-15-0)

### 3 [parsetiger.yy](#page-19-0)

### 4 [The ast](#page-41-0)

#### <span id="page-2-0"></span>**[Improvements](#page-60-0)**

K ロ ▶ (K@) ▶ (K@) X (@) / [@]  $2Q$ 

### The tree structure of TC-2

#### $\bullet$  It is the same structure as  $TC-1$ .

• Only the 'src/ast' directory has been added.

**∢ ロ ▶ → イ 印** 

Þ

おうす 語の

### The tree structure of TC-2

- $\bullet$  It is the same structure as  $TC-1$ .
- Only the 'src/ast' directory has been added.

∢ ロ ▶ → 伊

э

メイラメ

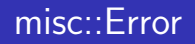

- It is a class used to centralize all error reporting.
- One global error handler of that class lays in
- Used like a stream (redefines operator<<)
	-
	- -
	-
	-
- 

**K ロ ▶ K 俚 ▶ K** 

重 おうく 重 おし

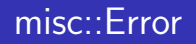

- It is a class used to centralize all error reporting.
- One global error handler of that class lays in 'src/common.cc'.
- Used like a stream (redefines operator<<)
	-
	- -
	-
	-
- 

ミメ スラメー

**K ロ ▶ K 俚 ▶ K** 

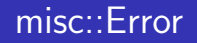

- It is a class used to centralize all error reporting.
- One global error handler of that class lays in 'src/common.cc'.
- Used like a stream (redefines operator<<)
	- We can use it for printing any object (if it implements

#### • It defines several manipulators for setting error states.

ヨメ スラメー

**∢ ロ ▶ イ 何 ▶** 

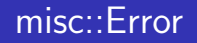

- It is a class used to centralize all error reporting.
- One global error handler of that class lays in 'src/common.cc'.
- Used like a stream (redefines operator<<)
	- We can use it for printing any object (if it implements operator<<).

• It defines several manipulators for setting error states.

ヨメ メヨメー

**K ロ ▶ K 俚 ▶ K** 

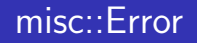

- It is a class used to centralize all error reporting.
- One global error handler of that class lays in 'src/common.cc'.
- Used like a stream (redefines operator<<)
	- We can use it for printing any object (if it implements operator<<).
	- It defines several manipulators for setting error states.

**•** exit and exit\_on\_error throw an Error object when needed,

**∢ ロ ▶ イ 何 ▶** 

重 おうく 重 おし

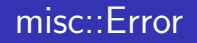

- It is a class used to centralize all error reporting.
- One global error handler of that class lays in 'src/common.cc'.
- Used like a stream (redefines operator<<)
	- We can use it for printing any object (if it implements operator<<).
	- It defines several manipulators for setting error states.

error\_ << misc::Error::scan

<< e.location\_get ()

- << ": unexpected end of file " << std::endl;
- exit and exit on error throw an Error object when needed,

**∢ ロ ▶ → イ 印** 

ミメ イヨメー

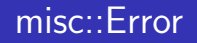

- It is a class used to centralize all error reporting.
- One global error handler of that class lays in 'src/common.cc'.
- Used like a stream (redefines operator<<)
	- We can use it for printing any object (if it implements operator<<).
	- It defines several manipulators for setting error states.

```
error_ << misc::Error::scan
```

```
<< e.location_get ()
```

```
<< ": unexpected end of file " << std::endl;
```
**•** exit and exit\_on\_error throw an Error object when needed, caught in 'tc.cc'.

おす場合

### Introduction of main

#### • The body of a Tiger program is outside any function

- This will require a specific handling in the rest of the compiler
- To simplify the compiler, the main function (entry point) is

4日)

### Introduction of main

- The body of a Tiger program is outside any function
- This will require a specific handling in the rest of the compiler
- To simplify the compiler, the main function (entry point) is

4 0 8

### Introduction of main

- The body of a Tiger program is outside any function
- This will require a specific handling in the rest of the compiler
- To simplify the compiler, the main function (entry point) is introduced after the initial parsing via an AST transformation

∢ □ ≯

#### [Overview of the tarball](#page-2-0)

### [Code to write](#page-15-0)

#### [parsetiger.yy](#page-19-0)

### [The ast](#page-41-0)

### <span id="page-15-0"></span>[Improvements](#page-60-0)

K ロ X K @ X K 및 X K 및 X H 및  $2Q$ 

'src/parse/parsetiger.yy'

- Implement error recovery using the error token.
- Chunks.
- Create AST nodes.

Þ

 $\mathbb{B} \rightarrow \mathbb{R} \oplus \mathbb{R}$ 

 $\rightarrow$ 

'src/parse/parsetiger.yy'

- Implement error recovery using the error token.
- **•** Chunks.
- Create AST nodes.

**∢ ロ ▶ → イ 印** 

 $\rightarrow$ 

Þ

ミメスミメ

'src/parse/parsetiger.yy'

- Implement error recovery using the error token.
- **•** Chunks.
- Create AST nodes.

4 0 8 →← 伊 э

おうす 語の

# [parsetiger.yy](#page-19-0)

#### [Overview of the tarball](#page-2-0)

#### [Code to write](#page-15-0)

### [parsetiger.yy](#page-19-0)

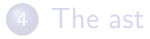

#### <span id="page-19-0"></span>[Improvements](#page-60-0)

K ロ X K @ X K 및 X K 및 X H 및 

### Parser enhancement: GLR

#### • Upgrade your parser from LALR(1) to GLR

- Difficult reduce/reduce conflicts will disappear without
- Add %skeleton "glr.cc", %glr-parser, %expect,

ヨメ イヨメ

### Parser enhancement: GLR

- Upgrade your parser from LALR(1) to GLR
- Difficult reduce/reduce conflicts will disappear without grammar massaging
- Add %skeleton "glr.cc", %glr-parser, %expect,

イロト イ母ト イヨト イヨトー

### Parser enhancement: GLR

- Upgrade your parser from LALR(1) to GLR
- Difficult reduce/reduce conflicts will disappear without grammar massaging
- Add %skeleton "glr.cc", %glr-parser, %expect, %expect-rr

**∢ ロ ▶ → イ 印** 

# The error token (extract from the Bison documentation)

- You can define how to recover from a syntax error by writing rules to recognize the special token 'error'.
- This is a terminal symbol that is always defined (you need not
- The Bison parser generates an 'error' token whenever a syntax

∢ □ ≯

# The error token (extract from the Bison documentation)

- You can define how to recover from a syntax error by writing rules to recognize the special token 'error'.
- This is a terminal symbol that is always defined (you need not declare it) and reserved for error handling.
- The Bison parser generates an 'error' token whenever a syntax

∢ □ ≯

# The error token (extract from the Bison documentation)

- You can define how to recover from a syntax error by writing rules to recognize the special token 'error'.
- This is a terminal symbol that is always defined (you need not declare it) and reserved for error handling.
- The Bison parser generates an 'error' token whenever a syntax error happens; if you have provided a rule to recognize this token in the current context, the parse can continue.

### Declarations problems

- $\bullet$  function foo() = bar() function  $bar() = foo()$
- Problem: foo() does not know bar().
- Swapping declarations does not solve the problem.
- -
	-
- 

**∢ ロ ▶ → イ 印** 

医间周的

### Declarations problems

- $\bullet$  function foo() = bar() function  $bar() = foo()$
- Problem: foo() does not know bar().
- Swapping declarations does not solve the problem.
- -
- 

**∢ ロ ▶ → イ 印** 

おうす 語の

### Declarations problems

- $\bullet$  function foo() = bar() function  $bar() = foo()$
- Problem: foo() does not know bar().
- Swapping declarations does not solve the problem.
- Several solutions:
	-
	-
- 

**∢ ロ ▶ → イ 印** 

医间周的

### Declarations problems

- $\bullet$  function foo() = bar() function  $bar() = foo()$
- Problem: foo() does not know bar().
- Swapping declarations does not solve the problem.
- Several solutions:
	- Introducing forward declarations  $(C/C++)$ .
	- Introducing simultaneous declarations (Tiger/Caml).
- 

4 0 8

 $\Omega$ 

### Declarations problems

- $\bullet$  function foo() = bar() function  $bar() = foo()$
- Problem: foo() does not know bar().
- Swapping declarations does not solve the problem.
- Several solutions:
	- Introducing forward declarations  $(C/C++)$ .
	-
- The problem arises only for types and functions (not for

4 0 8

### Declarations problems

- $\bullet$  function foo() = bar() function  $bar() = foo()$
- Problem: foo() does not know bar().
- Swapping declarations does not solve the problem.
- Several solutions:
	- Introducing forward declarations  $(C/C++)$ .
	- $\bullet$  Introducing simultaneous declarations (Tiger/Caml).
- The problem arises only for types and functions (not for

4 0 8

### Declarations problems

- $\bullet$  function foo() = bar() function  $bar() = foo()$
- Problem: foo() does not know bar().
- Swapping declarations does not solve the problem.
- Several solutions:
	- Introducing forward declarations  $(C/C++)$ .
	- $\bullet$  Introducing simultaneous declarations (Tiger/Caml).
- The problem arises only for types and functions (not for variables).

4 **D** >

# What is a chunk?

• It is a bunch of declarations of the same type (for types and functions). Each declaration of variable uses a chunk. For example : let

```
/* declarations of a and b are not in the same chunk. */var a := 1var b := 2/* declarations of foo and bar are in another chunk. */
 function foo () : int = 1
 function bar () : int = 2/* declaration of c is in a fourth one. */
 var c := 3/* declarations of tree and graph are in another chunk. */
  type tree = \{graph : g, tree : fg, tree : fd\}type graph = {int index, tree : tree}
in
 \Omegaend
```
G.

重 おうく 重 おし

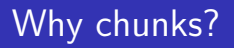

#### • "Chunks" is a name only used in EPITA.

- It is useful for interdependant functions or types.
- All the entities in a chunk are declared simultaneously. So, the

4 0 8

ミメスミメ

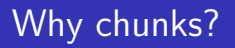

- "Chunks" is a name only used in EPITA.
- It is useful for interdependant functions or types.

```
All the entities in a chunk are declared simultaneously. So, the
```
4 0 8

ミメスミメ
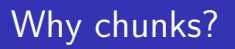

- "Chunks" is a name only used in EPITA.
- It is useful for interdependant functions or types.
- All the entities in a chunk are declared simultaneously. So, the following example is illegal:

```
let
  type tree = {graph : g, tree : fg, tree : fd}
  var a := 1type graph = {int index, tree : tree}
in
  \Omegaend
```
4 0 8

メス 国家

## How are the chunks implemented?

```
A list of Decs is used in the LetExp class. It is declared in the
  'ast/decs-list' class:
```

```
/// DecsList.
class DecsList: public Ast
{
public:
  typedef std::list<Decs*> decs_type;
```
## Creation of the ast nodes

- You have to implement the creation of the AST nodes in the Bison file (by creating the corresponding classes)
- **•** Beware of default action when specifying no code: \$\$=\$1
- Pay attention to memory leaks!

## Creation of the ast nodes

- You have to implement the creation of the AST nodes in the Bison file (by creating the corresponding classes)
- **•** Beware of default action when specifying no code: \$\$=\$1

• Pay attention to memory leaks!

## Creation of the ast nodes

- You have to implement the creation of the AST nodes in the Bison file (by creating the corresponding classes)
- **•** Beware of default action when specifying no code: \$\$=\$1
- Pay attention to memory leaks!

4 **D** >

## [The ast](#page-41-0)

#### **1** [Overview of the tarball](#page-2-0)

### 2 [Code to write](#page-15-0)

### 3 [parsetiger.yy](#page-19-0)

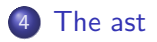

#### <span id="page-41-0"></span>5 [Improvements](#page-60-0)

K ロ X 《 御 X 〈 할 X 〈 할 X 〉 할  $2Q$ 

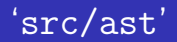

#### • The different Visitors.

• The different Nodes.

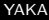

目

イロト イ押ト イヨト イヨト

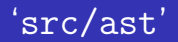

- The different Visitors.
- The different Nodes.

目

イロン イ伊ン イヨン イヨン

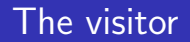

- Encapsulate an operation you want to perform on a data structure.
- Adding new operations without changing the classes of the
- Decouple the classes and the algorithms used.

**∢ ロ ▶ ( 印** 

ミメスミメ

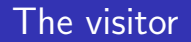

- Encapsulate an operation you want to perform on a data structure.
- Adding new operations without changing the classes of the visited elements.
- Decouple the classes and the algorithms used.

**∢ ロ ▶ ( 印** 

医间周的

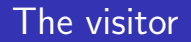

- Encapsulate an operation you want to perform on a data structure.
- Adding new operations without changing the classes of the visited elements.
- Decouple the classes and the algorithms used.

**∢ ロ ▶ ( 印** 

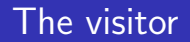

- A node "accepts" a Visitor passing itself in. The visitor then executes the algorithm.
- This is "Double Dispatching".

Call depends on the Visitor and on the Host (data structure

**∢ ロ ▶ ( 印** 

ミメスミメ

э

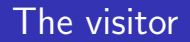

- A node "accepts" a Visitor passing itself in. The visitor then executes the algorithm.
- This is "Double Dispatching".
- Call depends on the Visitor and on the Host (data structure

**∢ ロ ▶ ( 印** 

メス 国家

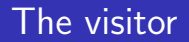

- A node "accepts" a Visitor passing itself in. The visitor then executes the algorithm.
- This is "Double Dispatching".
- Call depends on the Visitor and on the Host (data structure node),

4 0 3 4

## The Visitor Hierarchy

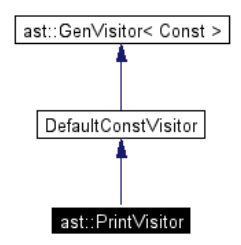

• 2 main sorts of visitors: const and non const. /// Shorthand for a const visitor. typedef GenDefaultVisitor<misc::constify\_traits> DefaultConstVisitor; /// Shorthand for a non const visitor. typedef GenDefaultVisitor<misc::id\_traits> DefaultVisitor; イロン イ伊ン イヨン イヨン  $2Q$ э

## The PrettyPrinter

#### Think about using misc::indent to indent your ast printing.

```
• Instead of using the accept method on each node of the AST,
```
## The PrettyPrinter

- Think about using misc::indent to indent your ast printing.
- $\bullet$  Instead of using the accept method on each node of the AST, use operator<<, which is cleaner and easier to read, as defined in 'ast/libast.cc'. // Print the TREE on OSTR. std::ostream& operator<< (std::ostream& ostr, const Ast& tree) {

```
PrettyPrinter pv (ostr);
 tree.accept (pv);
 return ostr;
}
```
4 **D** >

# xalloc [\[1\]](#page-74-0)

- When user-defined I/O operators are being written, it is often desirable to have formatting flags specific to these operators, probably set by using a corresponding manipulator.
- The stream objects support this by providing a mechanism to
- a specific long& or void\*& respectively.

( □ ) ( <sub>{</sub> {} )

# xalloc [\[1\]](#page-74-0)

- When user-defined I/O operators are being written, it is often desirable to have formatting flags specific to these operators, probably set by using a corresponding manipulator.
- The stream objects support this by providing a mechanism to associate data with a stream. This mechanism can be used to associate corresponding data (for example, using a manipulator), and later retrieve the data.
- a specific long& or void\*& respectively.

# xalloc [\[1\]](#page-74-0)

- When user-defined I/O operators are being written, it is often desirable to have formatting flags specific to these operators, probably set by using a corresponding manipulator.
- The stream objects support this by providing a mechanism to associate data with a stream. This mechanism can be used to associate corresponding data (for example, using a manipulator), and later retrieve the data.
- The class ios base defines the two functions iword() and pword(), each taking an int argument as the index, to access a specific long& or void\*& respectively.

## xalloc [\[1\]](#page-74-0)

- The idea is that iword() and pword() access long or void\* objects in an array of arbitrary size stored with a stream object. Formatting flags to be stored for a stream are then placed at the same index for all streams.
- 
- Initially, the objects accessed with iword() or pword() are

# xalloc [\[1\]](#page-74-0)

- The idea is that iword() and pword() access long or void\* objects in an array of arbitrary size stored with a stream object. Formatting flags to be stored for a stream are then placed at the same index for all streams.
- The static member function xalloc() of the class ios base is used to obtain an index that is not yet used for this purpose.
- Initially, the objects accessed with iword() or pword() are

∢ □ ▶ ⊣ r fil

# xalloc [\[1\]](#page-74-0)

- The idea is that iword() and pword() access long or void\* objects in an array of arbitrary size stored with a stream object. Formatting flags to be stored for a stream are then placed at the same index for all streams.
- The static member function xalloc() of the class ios base is used to obtain an index that is not yet used for this purpose.
- Initially, the objects accessed with iword() or pword() are set to 0. This value can be used to represent the default formatting or to indicate that the corresponding data was not yet accessed.

### xalloc: example

```
// get index for new ostream data
static const int iword_index = std::ios_base::xalloc();
// define manipulator that sets this data
std::ostream& fraction_spaces (std::ostream& o)
{
    o.iword(iword index) = true;
    return o;
}
std::ostream& operator<< (std::ostream& o,
                           const Fraction& f)
{
    if (o.iword(iword_index))
        o \lt f.numerator() \lt " / " \lt f.denominator();
    else
        \circ << f.numerator() << "/" << f.denominator();
     return o;
}
```
重

イロト イ母 トイヨ トイヨ トー

#### [Overview of the tarball](#page-2-0)

#### [Code to write](#page-15-0)

#### [parsetiger.yy](#page-19-0)

### [The ast](#page-41-0)

### <span id="page-60-0"></span>[Improvements](#page-60-0)

★ ロン → 御 ン → 理 ン → 理 ン → 理 

## & and | desugaring

#### • Desugar the & and | operators using if statements

#### • 2 solutions:

B

イロン イ伊ン イヨン イヨン

## & and | desugaring

#### • Desugar the  $&$  and  $|$  operators using if statements

- 2 solutions:
	- Instantiate AST nodes by hand (IfExp, etc.)
	- Use the power of the parser and Tweast to desugar in concrete

**← ロ ▶ → 何 ▶** 

ヨメ イヨメ

## & and | desugaring

- Desugar the  $&$  and  $|$  operators using if statements
- 2 solutions:
	- Instantiate AST nodes by hand (IfExp, etc.)
	- Use the power of the parser and Tweast to desugar in concrete

ヨメ イヨメ

## & and | desugaring

- Desugar the  $&$  and  $|$  operators using if statements
- 2 solutions:
	- Instantiate AST nodes by hand (IfExp, etc.)
	- Use the power of the parser and Tweast to desugar in concrete syntax

4 0 3 4

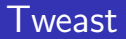

#### • The parser is very good at creating AST

- Why should we do it by hand?
- 
- 

4 0 8

- 45

ミメスミメ

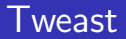

- The parser is very good at creating AST
- Why should we do it by hand?
- The Tweast mixes Tiger code (strings) with already
- When parsing a Tweast, strings are parsed again, but AST are

4 0 8 →← 伊 医间周的

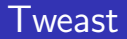

- The parser is very good at creating AST
- Why should we do it by hand?
- The Tweast mixes Tiger code (strings) with already constructed AST
- When parsing a Tweast, strings are parsed again, but AST are

**∢ ロ ▶ → イ 印** 

おうす 語の

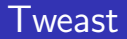

- The parser is very good at creating AST
- Why should we do it by hand?
- The Tweast mixes Tiger code (strings) with already constructed AST
- When parsing a Tweast, strings are parsed again, but AST are just plugged in "holes"

**∢ ロ ▶ → イ 印** 

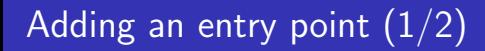

- A good example of the use of concrete syntax with Tweast is main
- **Goal** Apply this transformation:

**← ロ ▶ → 伊** 

ヨメ イヨメ

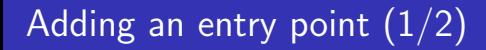

- A good example of the use of concrete syntax with Tweast is main
- **Goal** Apply this transformation: program  $\mapsto$  function main () = (program; ()) where *program* is an exp

4 0 3 4

## Adding an entry point (2/2)

```
• Using abstract syntax:
    ast::Exp** exp = boost::get<ast::Exp*> (&tree);
    ast::Location loc = exp->location_get ();
    ast::exps_type* exps = new exps_type();
    exps->push_back (*exp);
    exps->push_back (new ast::SeqExp ());
    ast::SeqExp* body = new ast::SeqExp (loc, exps);
    ast::FunctionDecs* fundecs = new ast::FunctionDecs ();fundecs.push_back
      (ast::FunctionDec (loc, "_main", new ast::VarDecs (loc),
                         0, body));
    res = new ast::DecsList ()res.push_front (fundecs);
• Using concrete syntax:
    ast::Exp** exp = boost::get<ast::Exp*> (&tree);
      "function _main () = (" << *exp << "; ())");
• Which one do you prefer?
```
÷.

イロメ イ押メ イヨメ イヨメー
[Overview of the tarball](#page-2-0) [Code to write](#page-15-0) [parsetiger.yy](#page-19-0) [The ast](#page-41-0) [Improvements](#page-60-0)

## Adding an entry point (2/2)

```
• Using abstract syntax:
    ast::Exp** exp = boost::get<ast::Exp*> (&tree);
    ast::Location loc = exp->location_get ();
    ast::exps_type* exps = new exps_type();
    exps->push_back (*exp);
    exps->push_back (new ast::SeqExp ());
    ast::SeqExp* body = new ast::SeqExp (loc, exps);
    ast::FunctionDecs* fundecs = new ast::FunctionDecs ();
    fundecs.push_back
      (ast::FunctionDec (loc, "_main", new ast::VarDecs (loc),
                         0, body));
    res = new ast::DecsList ()res.push_front (fundecs);
• Using concrete syntax:
    ast::Exp** exp = boost::get<ast::Exp*> (&tree);
    res = tp.enable_extensions ().parse (Tweast () <<
      "function _main () = (" << *exp << "; ())");
```
• Which one do you prefer?

G.

イロメ イ押メ イヨメ イヨメー

[Overview of the tarball](#page-2-0) [Code to write](#page-15-0) [parsetiger.yy](#page-19-0) [The ast](#page-41-0) [Improvements](#page-60-0)

## Adding an entry point (2/2)

```
• Using abstract syntax:
    ast::Exp** exp = boost::get<ast::Exp*> (&tree);
    ast::Location loc = exp->location_get ();
    ast::exps_type* exps = new exps_type();
    exps->push_back (*exp);
    exps->push_back (new ast::SeqExp ());
    ast::SeqExp* body = new ast::SeqExp (loc, exps);
    ast::FunctionDecs* fundecs = new ast::FunctionDecs ();
    fundecs.push_back
      (ast::FunctionDec (loc, "_main", new ast::VarDecs (loc),
                         0, body));
    res = new ast::DecsList ()res.push_front (fundecs);
• Using concrete syntax:
    ast::Exp** exp = boost::get<ast::Exp*> (&tree);
    res = tp.enable_extensions ().parse (Tweast () <<
      "function _main () = (" << *exp << "; ())");
• Which one do you prefer?
```
G.

イロメ イ押メ イヨメ イヨメー

[Overview of the tarball](#page-2-0) [Code to write](#page-15-0) [parsetiger.yy](#page-19-0) [The ast](#page-41-0) [Improvements](#page-60-0)

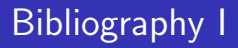

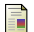

Nicolai M. Josuttis.

The C++ standard library: A tutorial and reference, 1999.

**∢ ロ ▶ ( 印** 

 $\rightarrow$  $\prec$  B

ミメスミメ